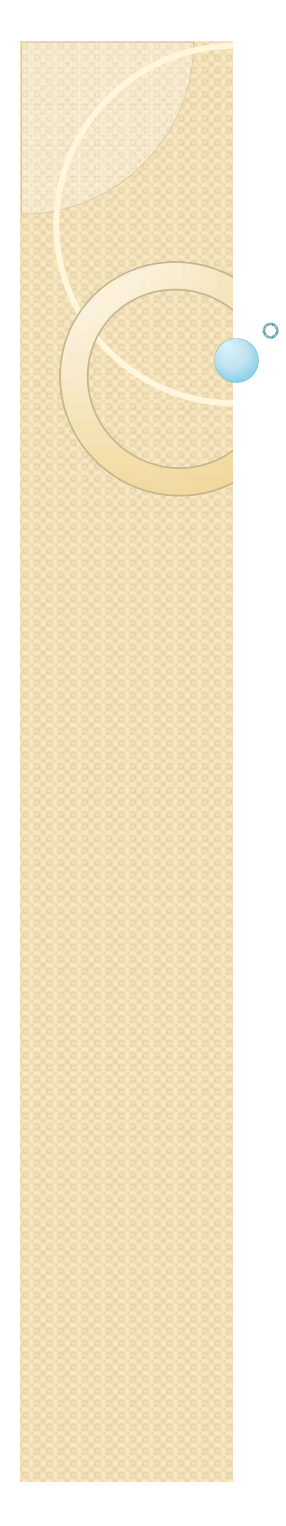

## 第1回 イントロダクション

### コンピュータグラフィックス演習I(L) 桐村 喬 2011年4月11日(月)5限

# 講師について

- 所属
	- ◦立命館大学衣笠総合研究機構
- 連絡先
	- tkiri@fc.ritsumei.ac.jp
- ウェブサイト
	- ◦o http://www.rgis.lt.ritsumei.ac.jp/~kiri/jugyo/
	- ◦配布資料などを授業後に載せます

# 復習用の情報(ウェブ)

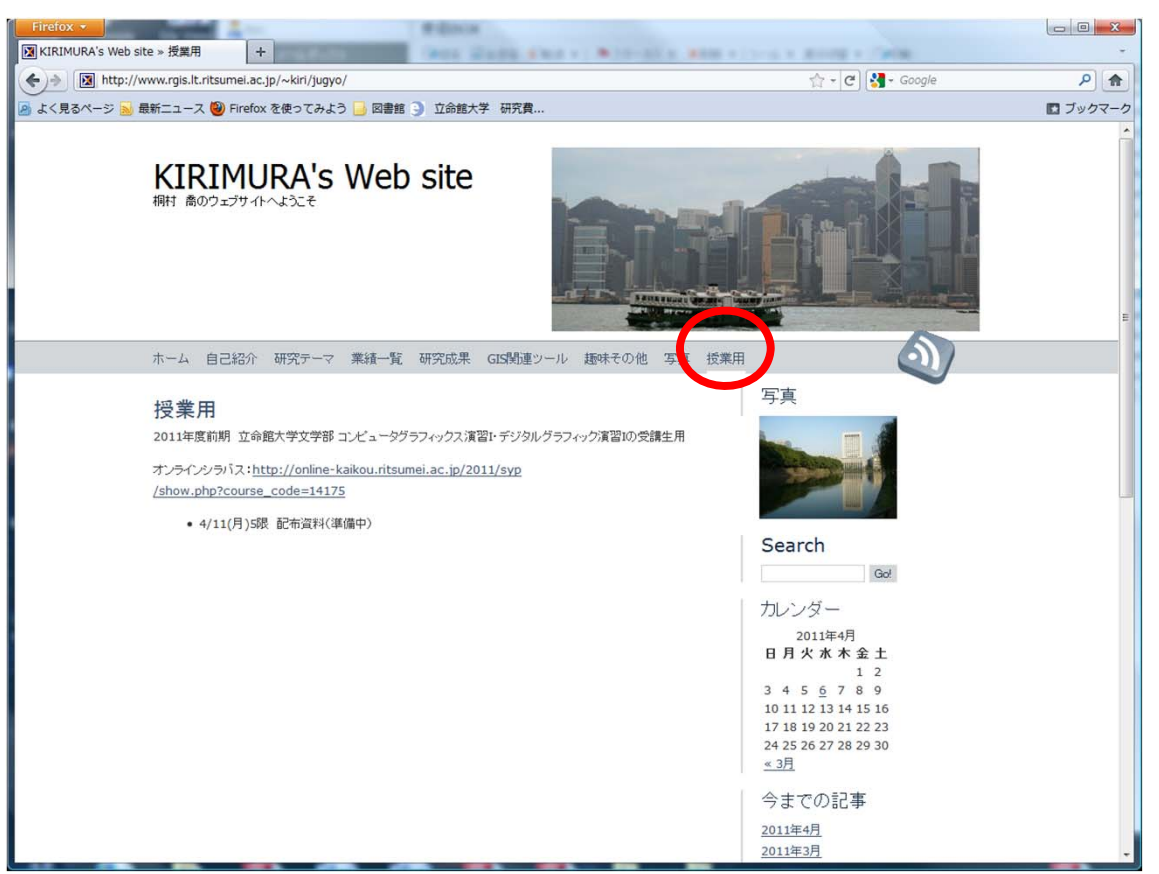

#### $\bullet$ 欠席した場合や復習に使ってください

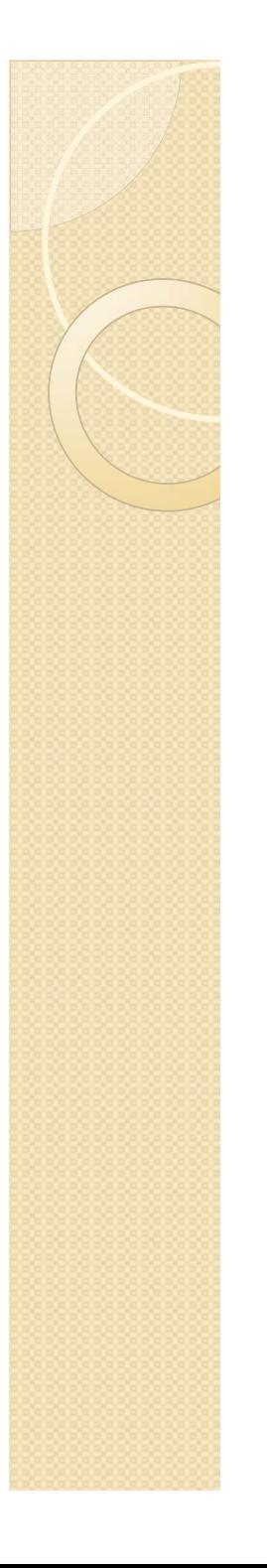

### 授業の概要

- 3次元CGの基本的な概念・原理
- Google SketchUpによる 3次元CGモデリング

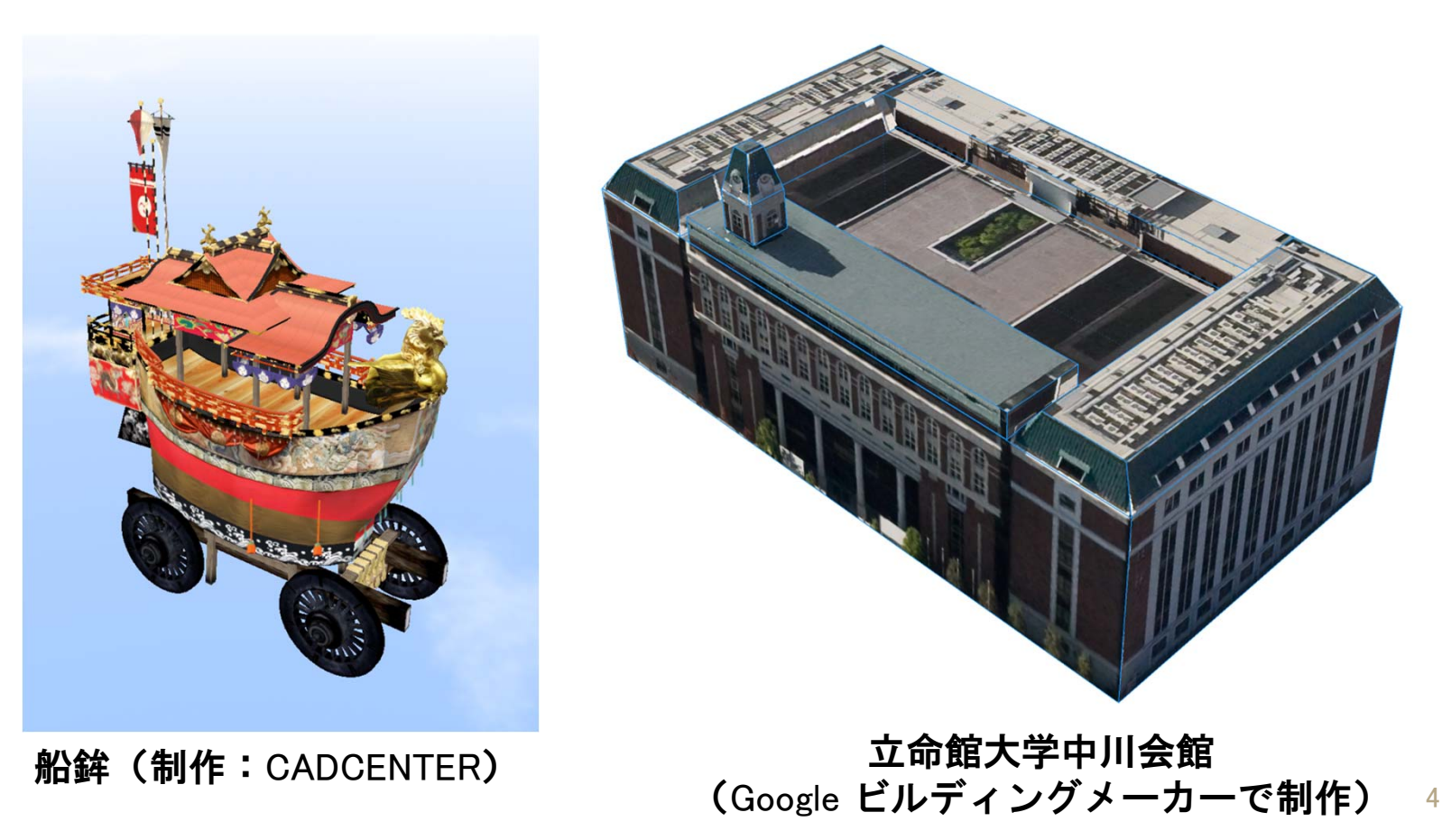

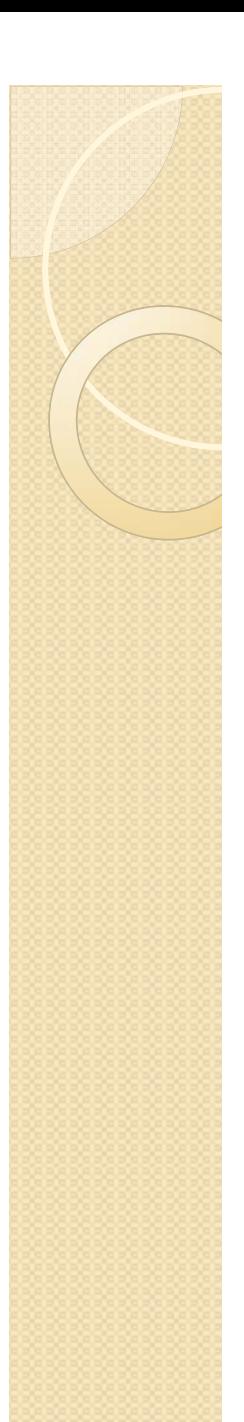

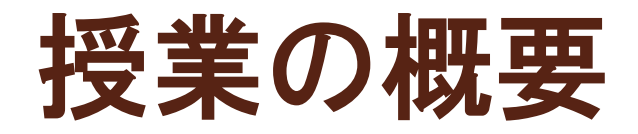

### • 人文科学的な対象の3次元CGによる視覚化

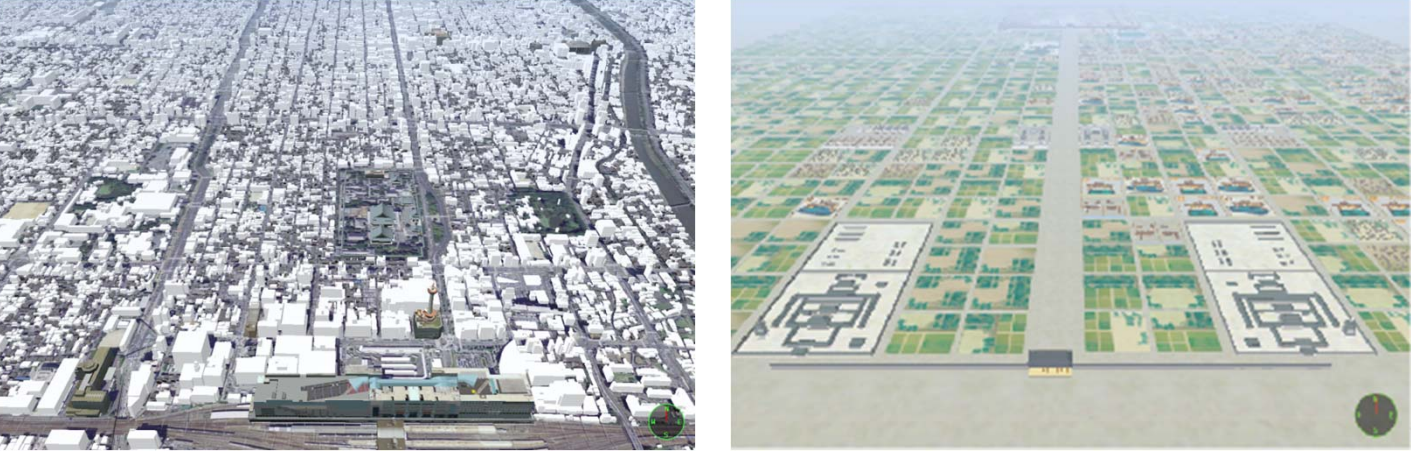

歴史的・文化的景観の 3次元上での復原 (右画像は『バーチャル京都』より)

### 授業のねらい・最終的な目標

- 3次元CGでの効果的な視覚化の方法を学ぶ
- $\overline{O}$ 多角的な視点から対象をみる

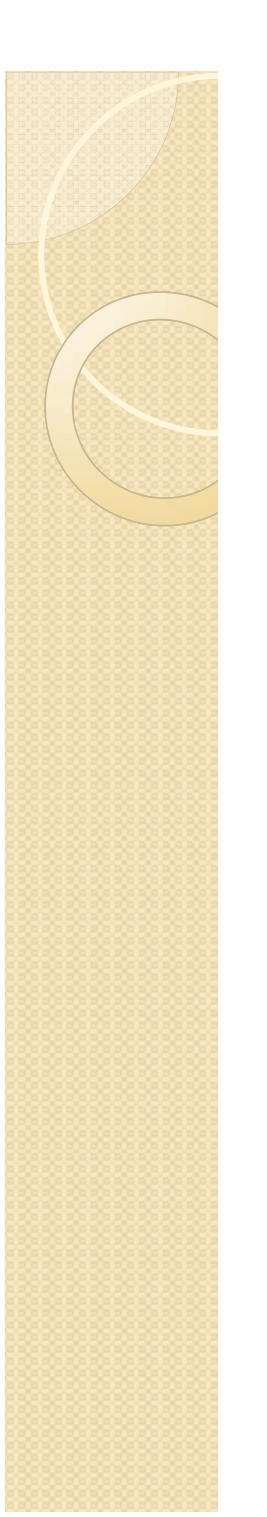

### 授業の形式

- 第 1回(今日):講義形式
- 第2~12回:
	- Google SketchUpを使った 3次元CGモデリン グの実習
- 第13 <sup>~</sup>15回:
	- モデリング成果に関するプレゼンテーショ ンと最終成果物の作成

### Google SketchUpの利用について

各マルチメディアルームで利用可能

◦ バージョンは7.1.6860

 $\bullet$  啓明館2Fの文学部共同研究室でも利用 できる予定 (しばらくお待ちください)

### Google SketchUpの利用について

- $\bullet$  Google SketchUpのサイトから最新版 をダウンロード可能
	- http://sketchup.google.com/intl/ja/
	- Windows XP/Vista/7 、Mac OS X 10.5以降
	- ◦ただし、配布されているバージョンは 8

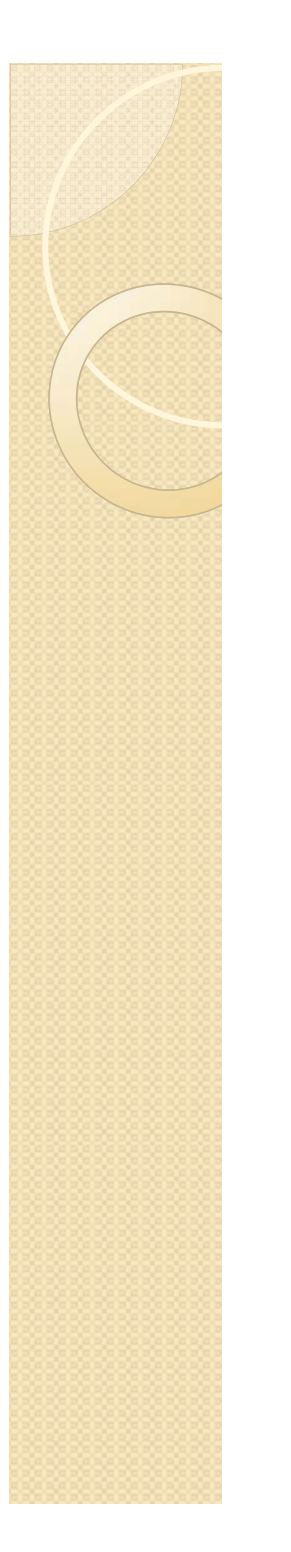

## テキストについて

- 阿部秀之『Google SketchUp 日本語版 パー フェクト 入門編』(エクスナレッジ)
- 2,940円(税込)
	- ◦生協で買えば割引あり
	- ◦ まだ買っていない人は できるだけ早く買って ください

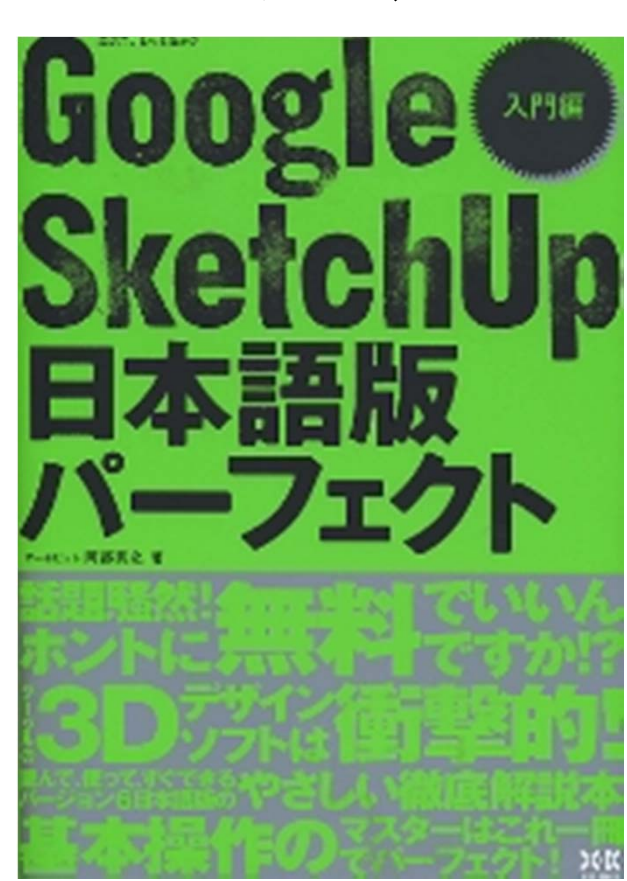

### 受講にあたっての注意

- データの保存のために、USBメモリを 購入してください(1GB以上のもの)
- テキスト・参考書等を利用しながら、 日頃からGoogle SketchUpの操作に慣 れるようにしてください
- テキスト・参考書だけでなく、ウェブ 上にも多くの情報があります
	- http://sketchup.google.com/intl/ja/training/
	- http://www.gsu.jp/tutorial

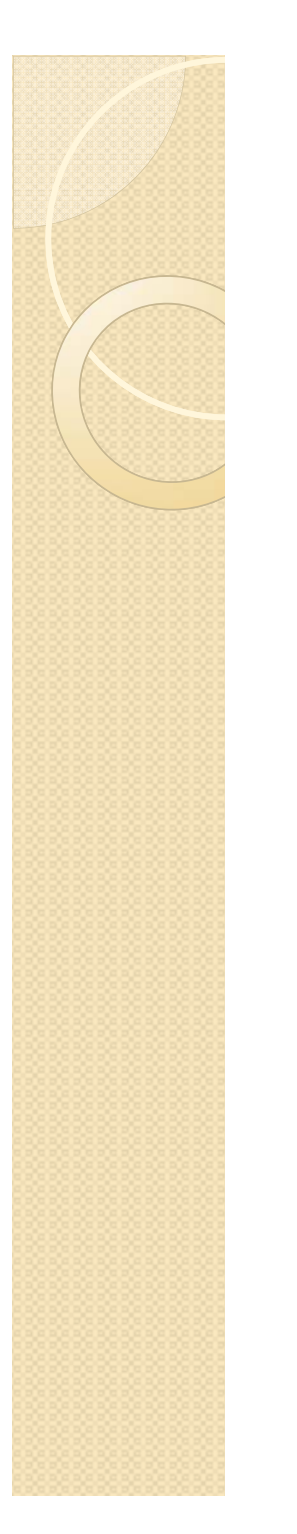

## 評価の方法

### 100%平常点

- ◦◦15% 授業への取り組み状況
- ◦◦15% プレゼンテーション
- ◦70% 成果物

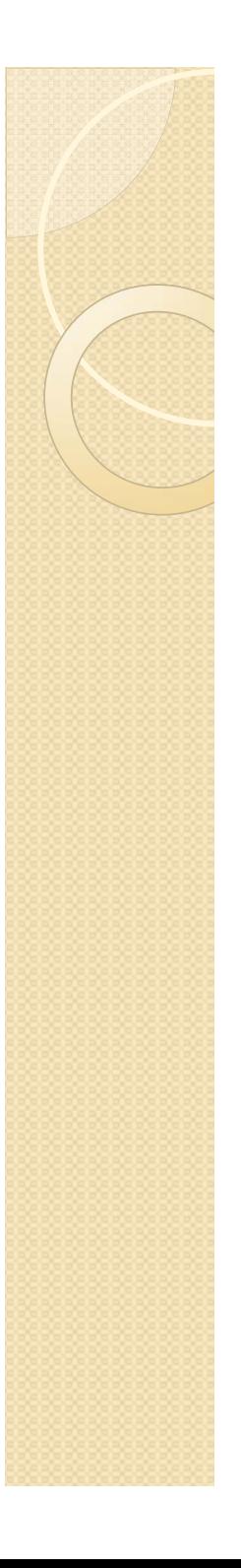

### CG検定について

CG-ARTS協会が実施

http://www.cgarts.or.jp/kentei/index.ht ml

- ◦◦CGクリエイター検定(ベーシック)
- ◦◦CGエンジニア検定(ベーシック)
- ◎ 日程 → 前期 $7/10$  (受付 ~5/24) 後期11/27 (受付9/1~10/16)
- 受験は任意ですが、せっかくなので チャレンジしてみてください

### 人文科学と 3次元CG

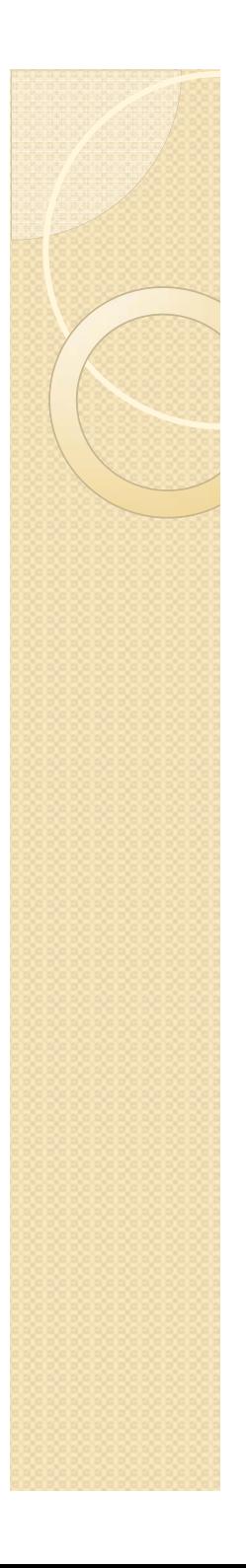

### コンピュータグラフィックス(CG )

- $\bullet$  コンピュータを使用して製作する画像 や動画
	- 2次元
		- Ô デジカメで撮影した画像
		- Ô 画像を加工・修正した画像
	- 3次元
		- Ω ゲーム
		- Ô 映画(例えばPixarなど)
		- Google Earth

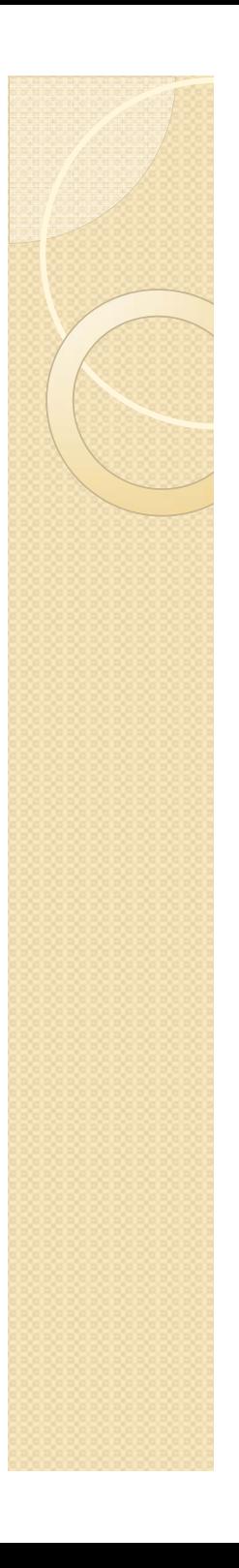

### CGの発達

- 1970年代~ 急速に発達
	- ◦ 映画・アニメでの利用
		- ジョージ・ルーカス、Pixar
	- ◦ パソコン向け2次元・3次元CGソフトの登場
		- Adobe Illustrator、Photoshop
		- Autodesk 3ds Max
- 2000年代~ ウェブベースの3次元CG
	- ◦◦ Google Earthの登場
	- ◦Flashによる3次元表示
	- ◦ウェブブラウザの3次元表示への対応

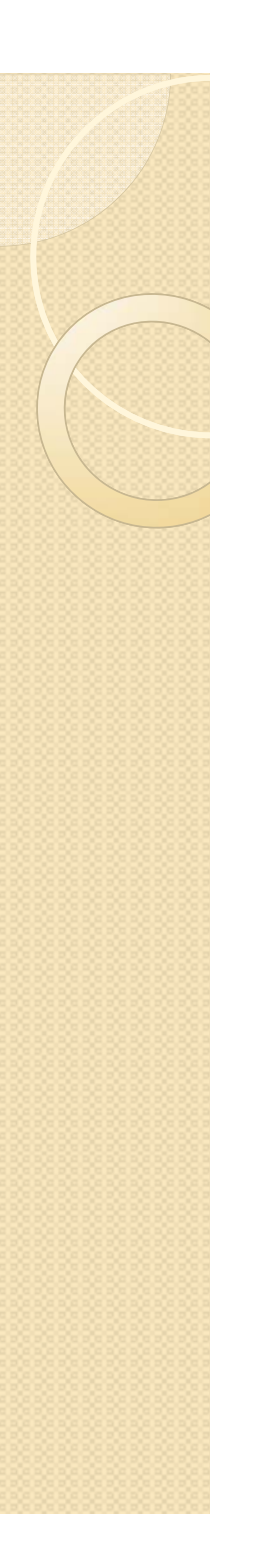

## CGでできること

- 画像の編集
	- ◦変形
	- ◦追加・削除
	- ◦移動
	- ◦複写
	- ◦拡大・縮小
	- ◦反転・回転

. . . . . . . . . . .

◦色の変更

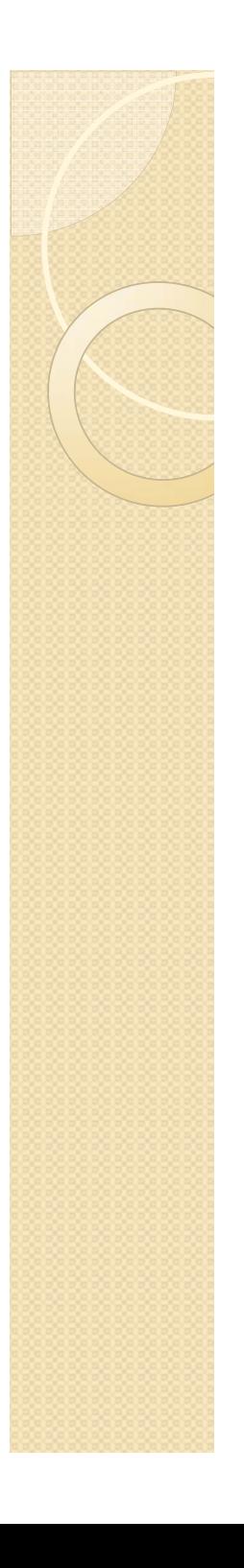

### CGでできること

- わかりやすい表現 ◦ 表をグラフで表現する
	- ◦通常見えないものを表現する

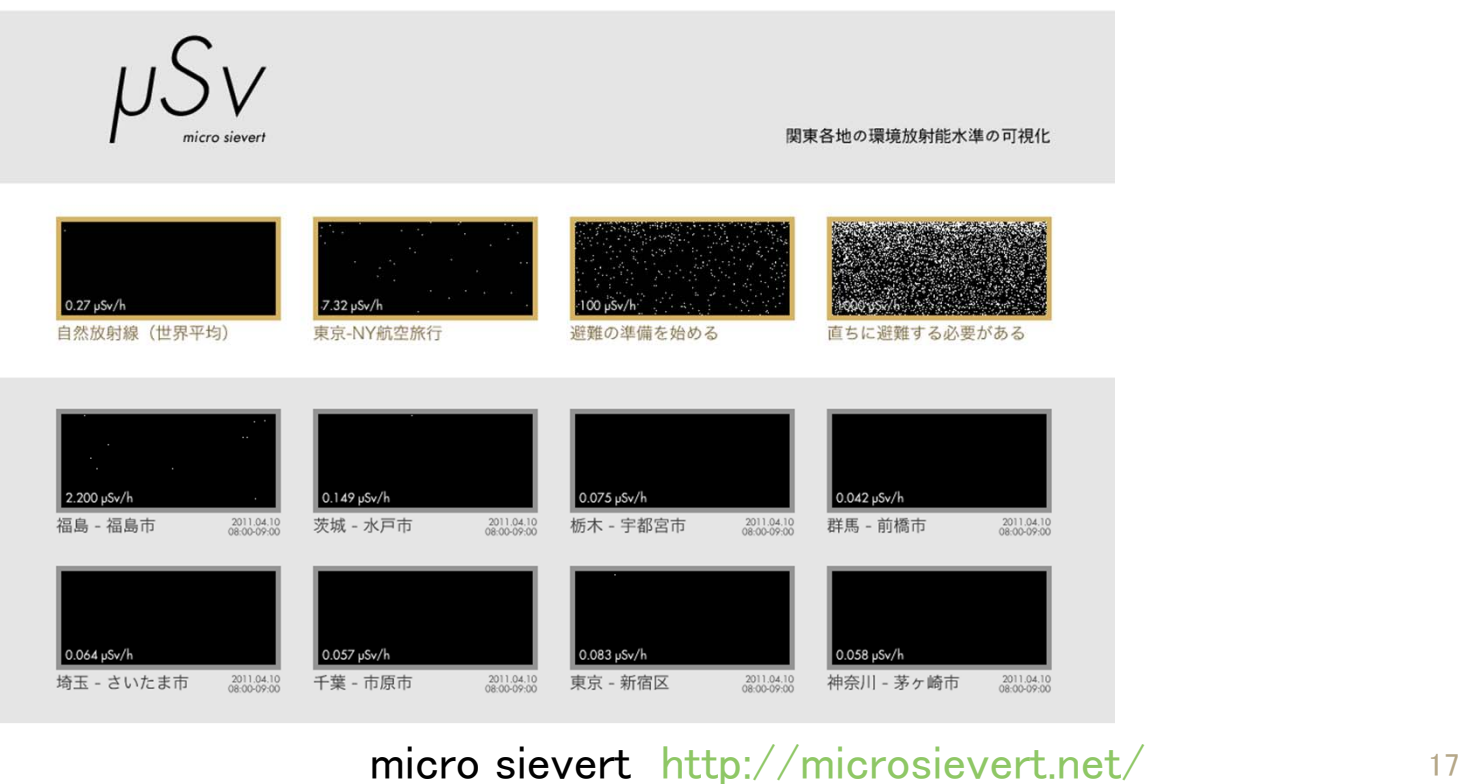

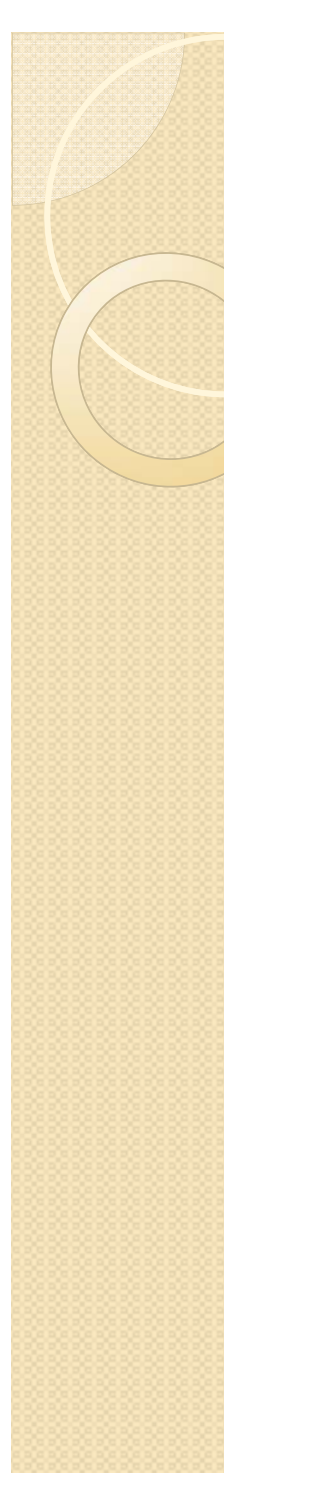

## CGでできること

- 画像の保存、伝送
	- ◦ デジタル形式での保存
		- O 条件によっては数十年単位で保存可能
	- ◦ ウェブ等を介した遠隔地への伝送
		- Ô Google 3Dギャラリー ウェブ上で3次元CGのデータを共有

## CGの人文科学への応用例

絵図の解析

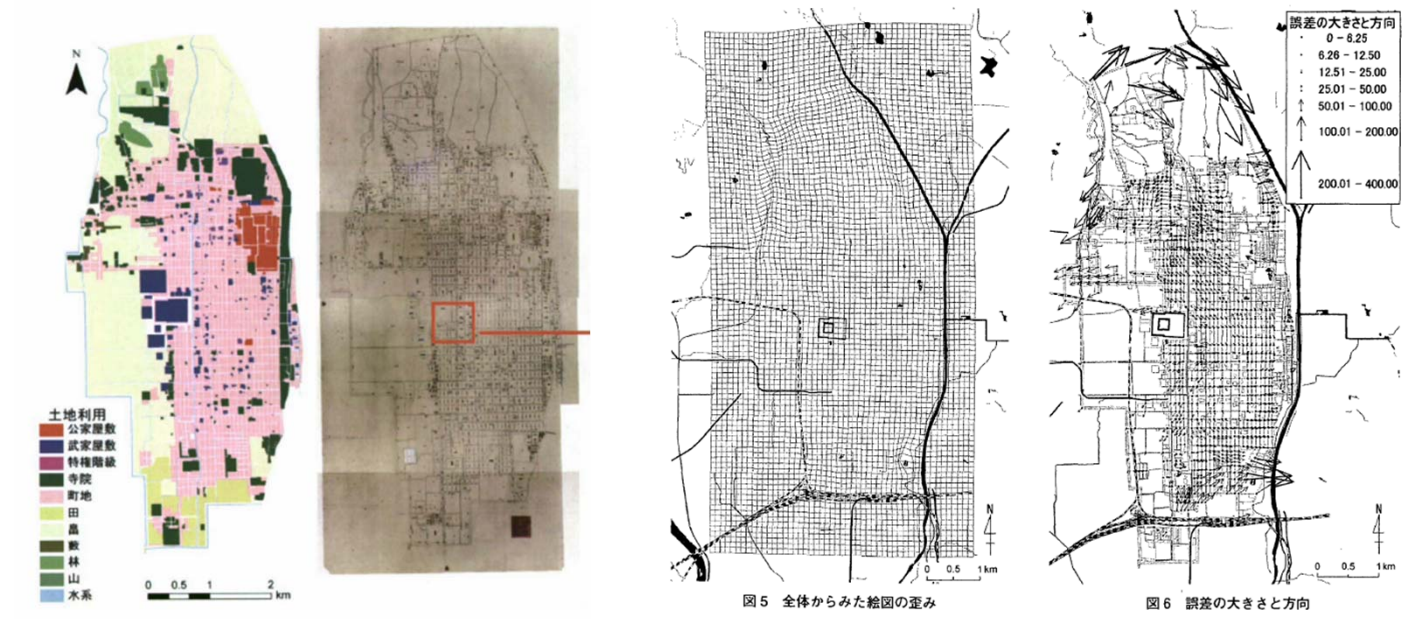

#### 塚本・磯田(2007)より

- 画像を相似変換(2次元CG)
- 描かれた空間の特徴を計量的に把握する

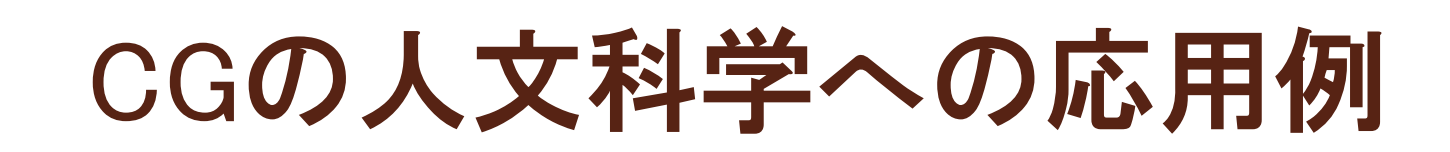

過去の景観の可視化

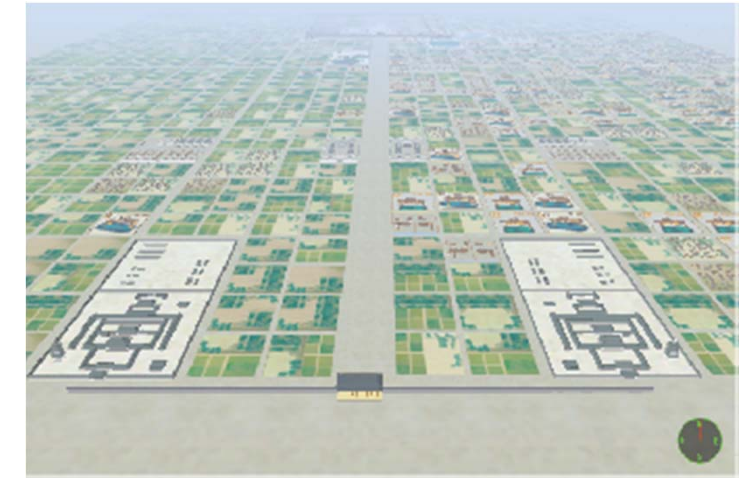

バーチャル平安京 (『バーチャル京都』より)

- 都市の3次元CG
- 山や建物などの見え方に関する視覚的な分析が 可能になる

## CGの人文科学への応用例

### 文化財の可視化

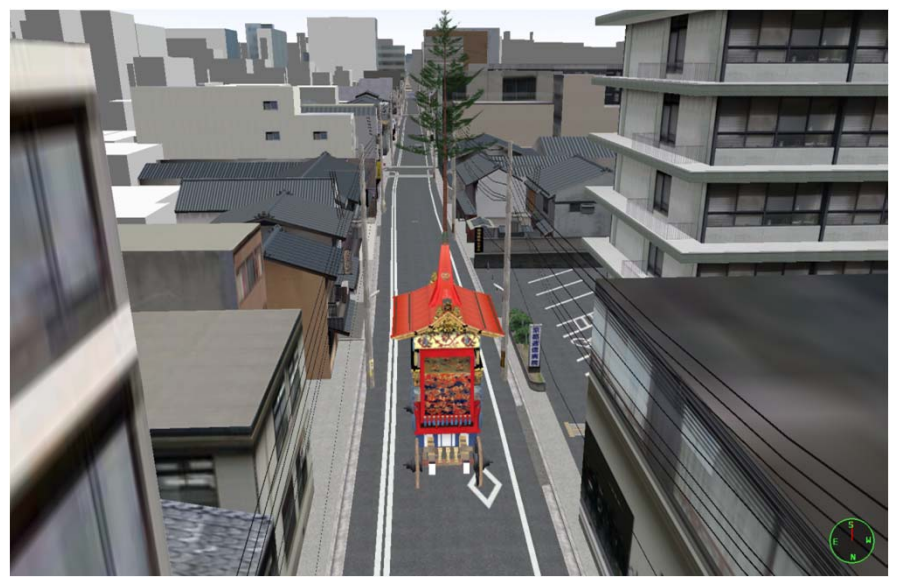

◦ 祇園祭山鉾の3次元CG  $\overline{O}$  本来見えない場所、入れない場所からの擬似 的な視点を得ることができる

## 人文科学的情報とCG

- $\bullet$  デジタル・アーカイブ技術の進展
	- <sup>⇒</sup>浮世絵、絵図、工芸品など様々なデジタ ルデータベースの構築
	- <sup>⇒</sup>デジタル形式での人文科学的情報の蓄積
- $\bullet$  デジタル・ヒューマニティーズの展開
	- ◦デジタル技術による人文科学的研究
	- ◦ 膨大な情報をわかりやすい形で表現する 必要がある
	- 2次元CG ・3次元CGの活用が必要不可欠

### 次元CGの基本概念・原理

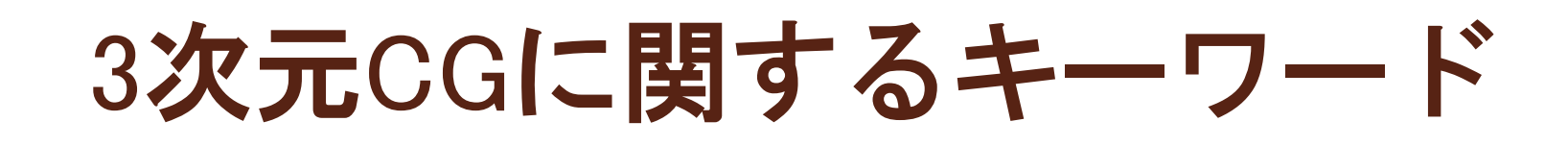

- モデリング
- マテリアル
- ライティング
- レンダリング
- アニメーション

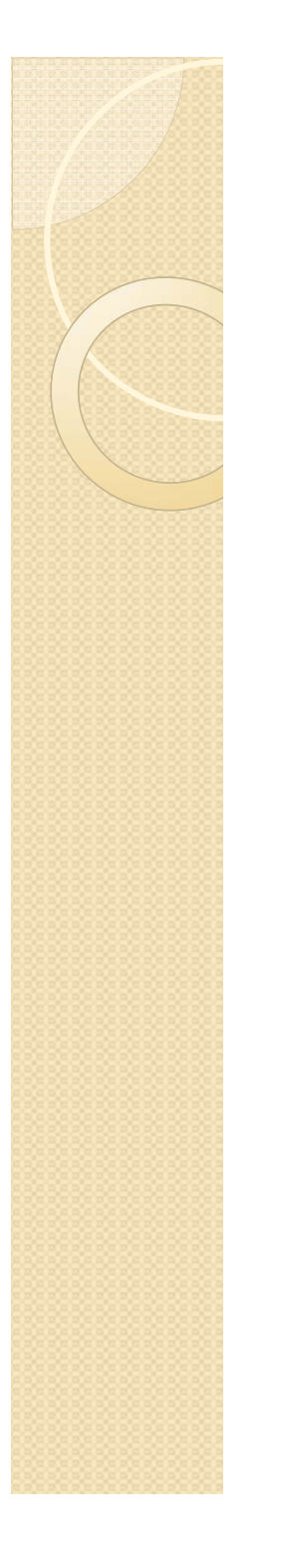

- 立体形状(オブジェクト or モデル) を生成する作業
	- 3次元直交座標系に配置される

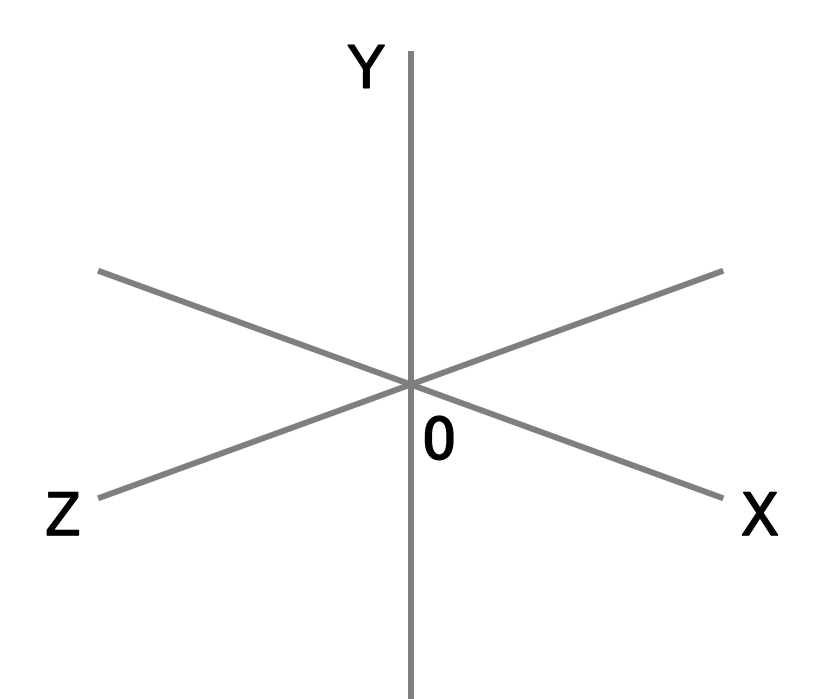

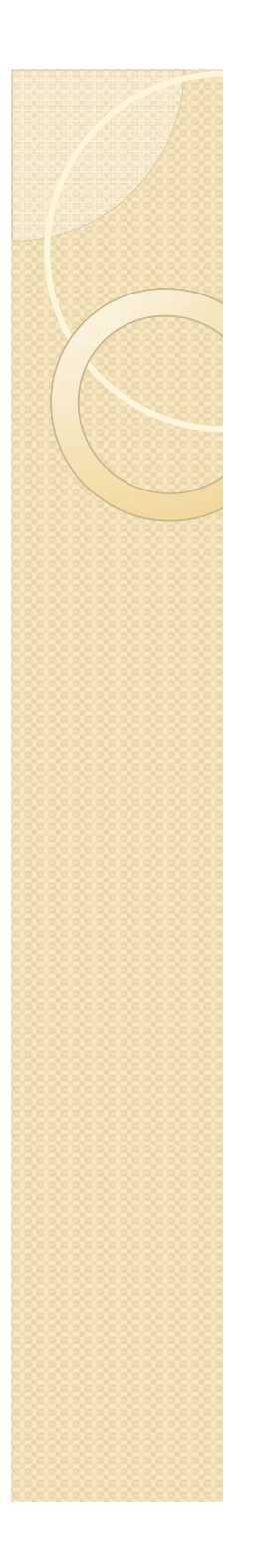

#### ◦ オブジェクトは点(ポイント)・線(ラ イン)・面(ポリゴン)で構成される

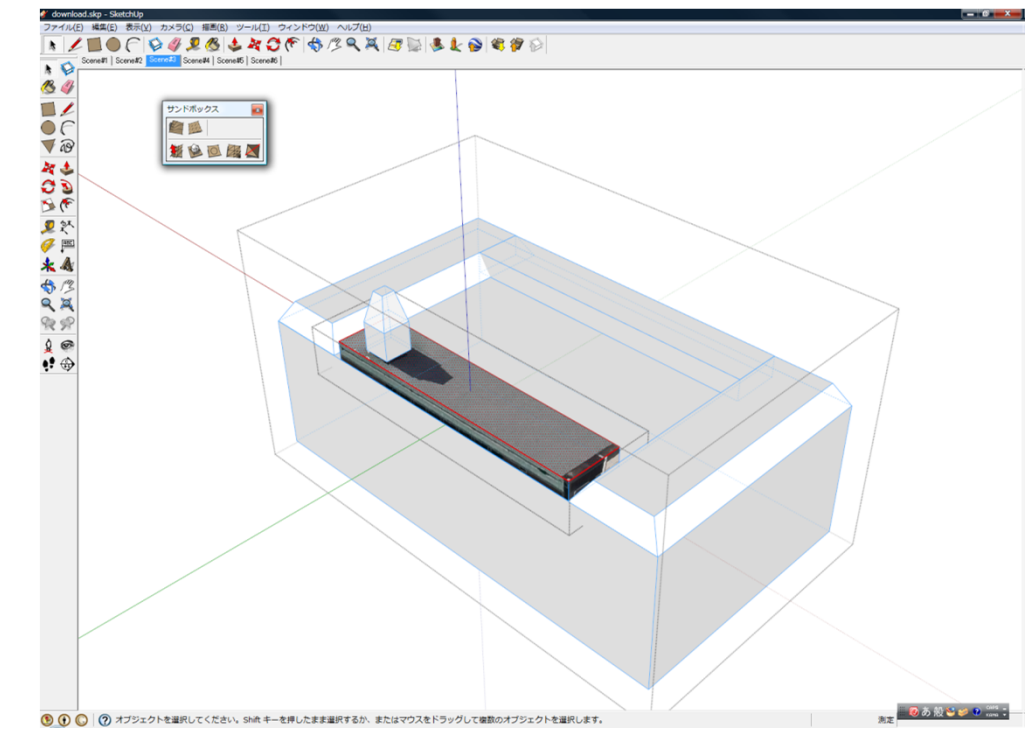

◦面にはそれぞれ「向き」がある

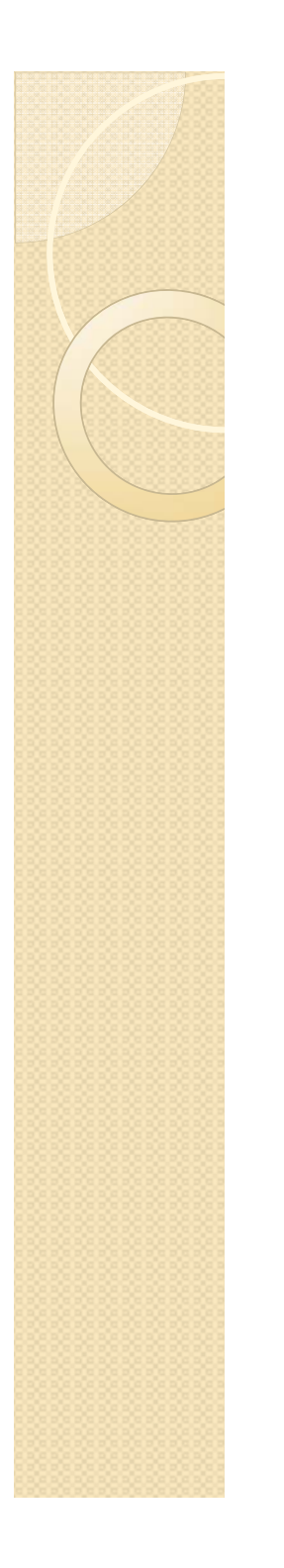

#### ◦ 基本形状(プリミティブ)を組み合わせ たり、分割や移動を繰り返したりして、 複雑な形状が作られる

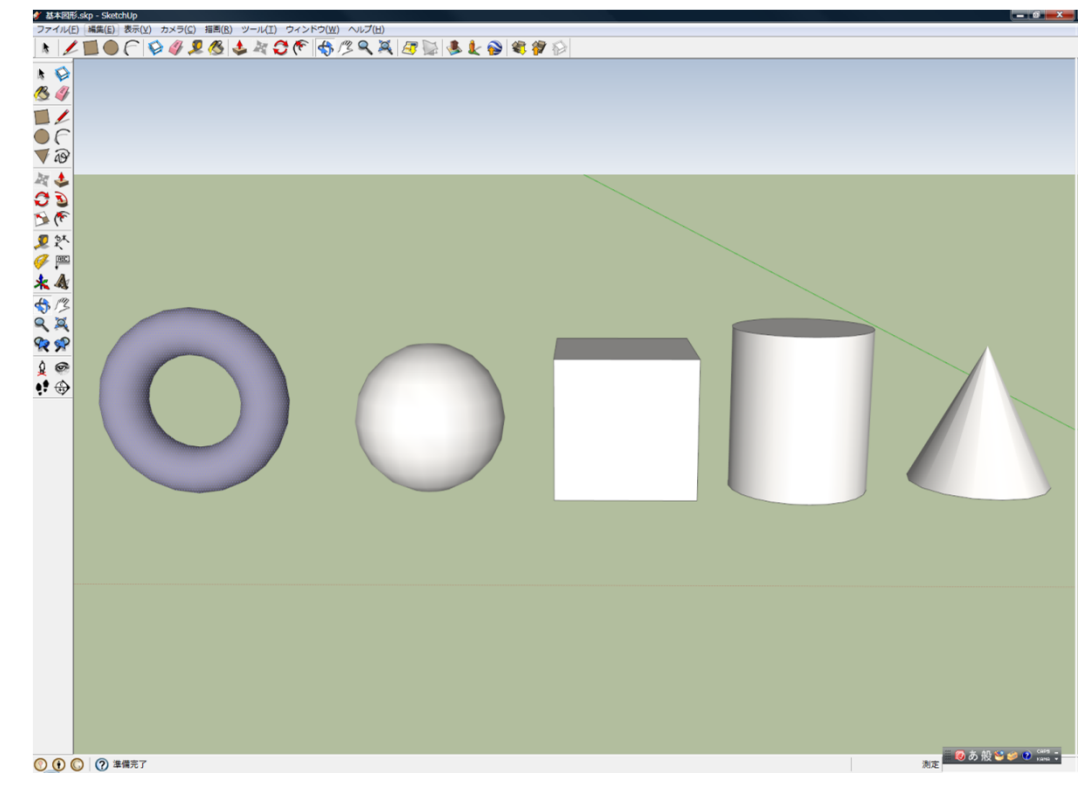

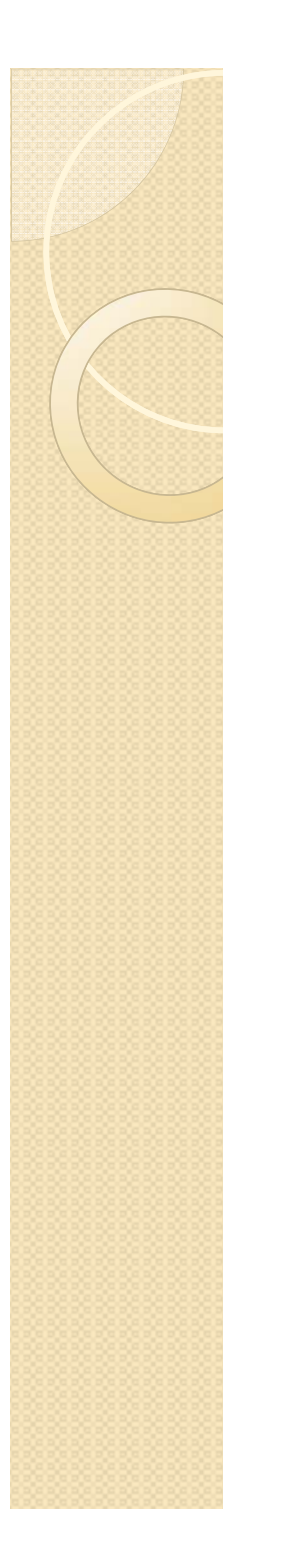

- $\bullet$ ● Google SketchUpのように、多くの3次 元CGソフトウェアでは、マウスの操 作を中心として直感的に操作できる
	- ◦ 例)Googleによるビデオチュートリアル
		- http://www.youtube.com/watch?v=xqcL-xPC-Ys

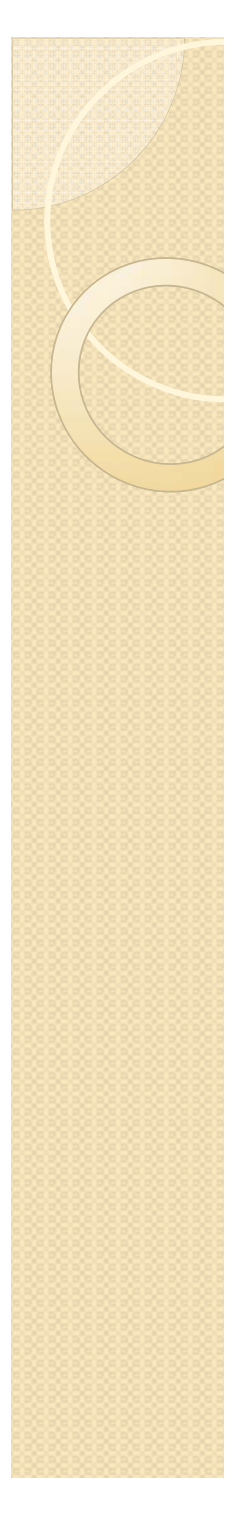

### マテリアル(質感)

### 反射、透過、屈折など光に関する質感

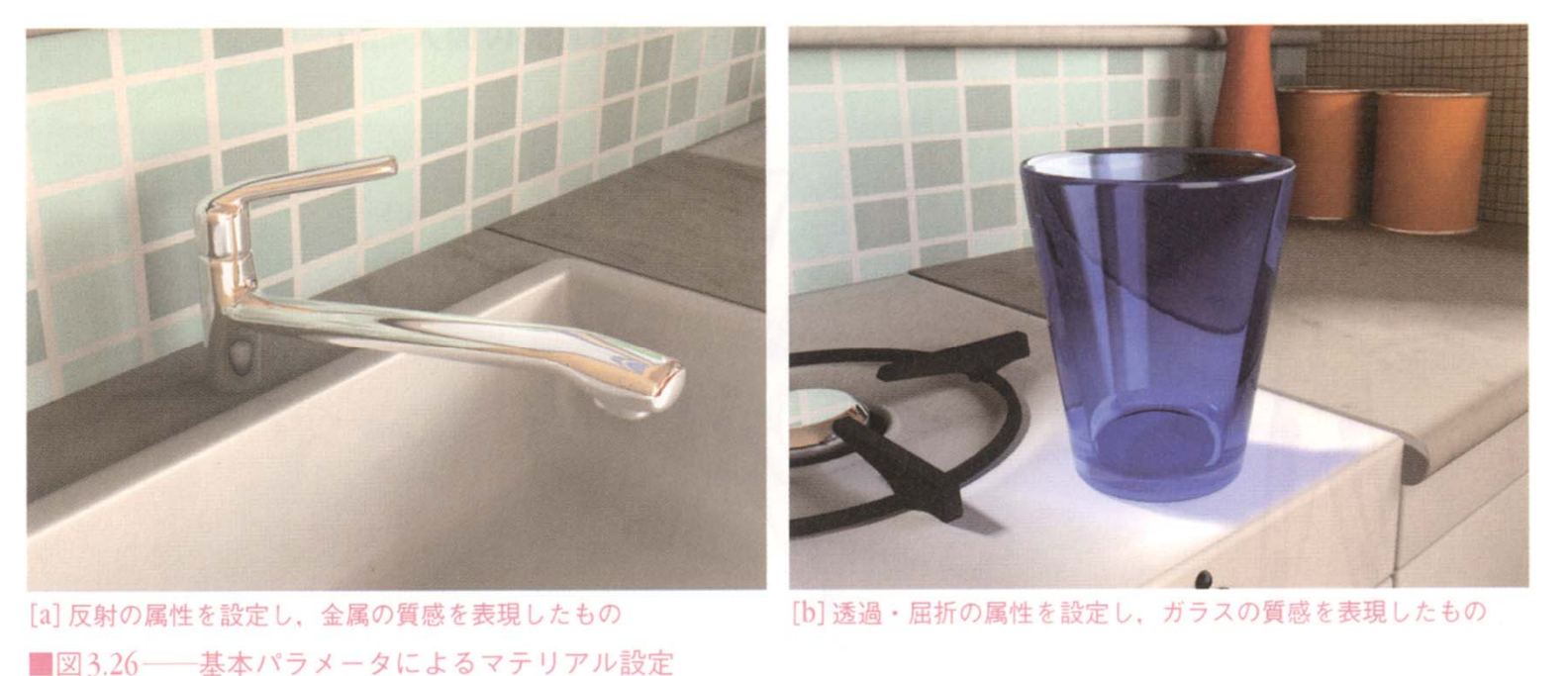

『入門CGデザイン』より

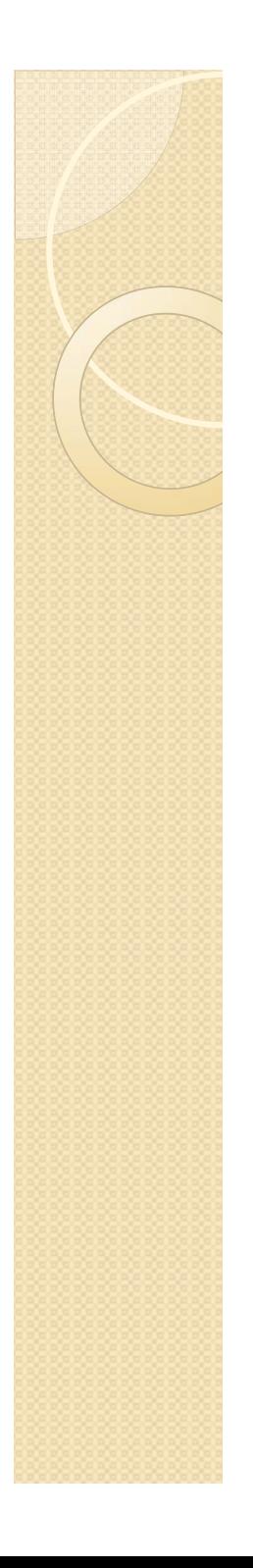

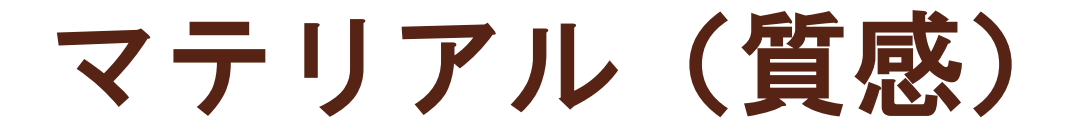

#### テクスチャマッピング ◦テクスチャ(画像)の貼り付け

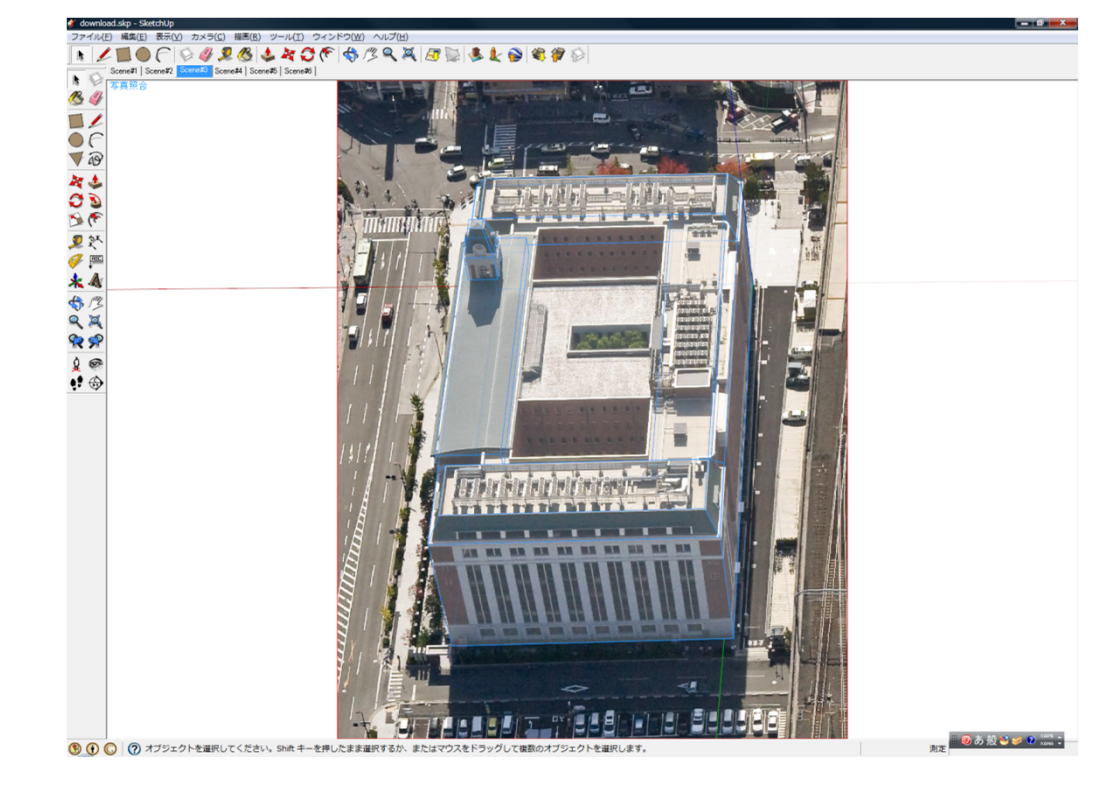

テクスチャマッピングの例(建物の壁面・屋根など)

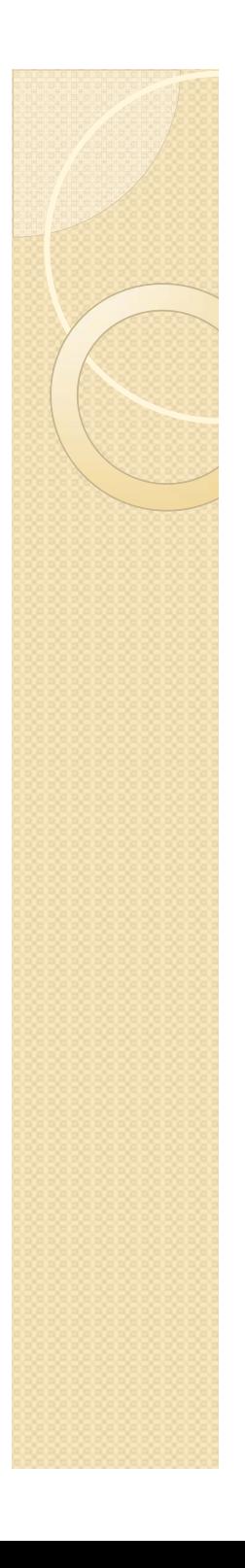

### ライティング

#### ポイントライト ◦360度全方向に均等に光が進む

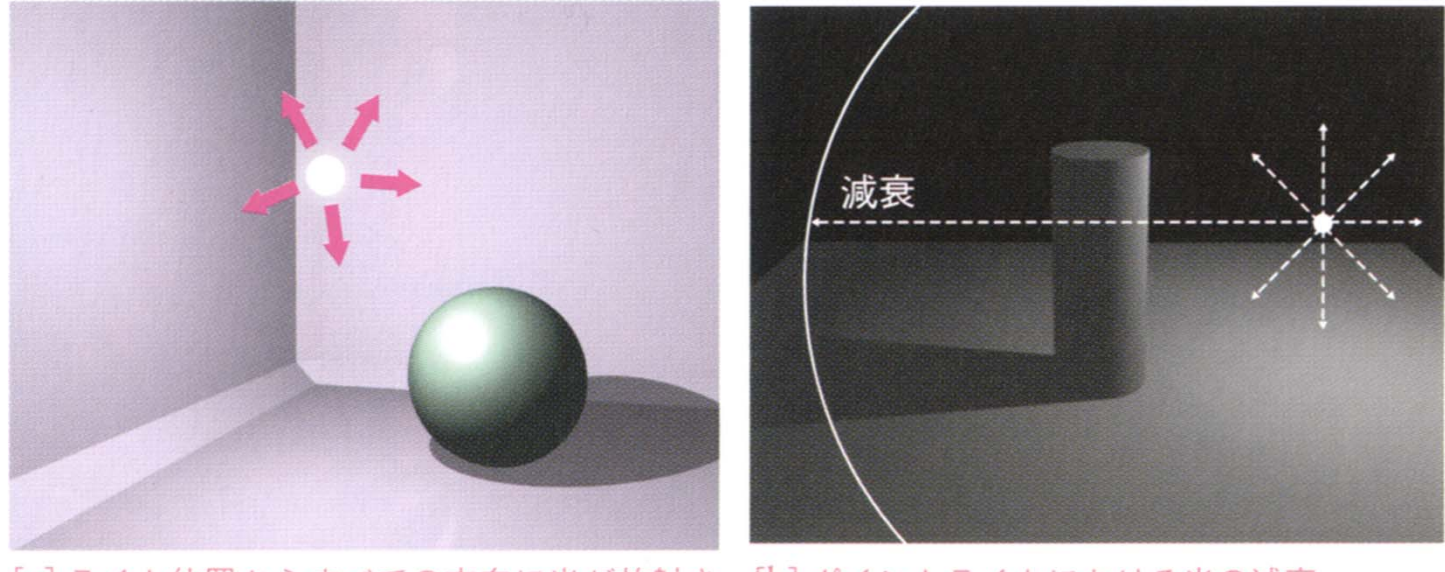

[a] ライト位置からすべての方向に光が放射さ [b] ポイントライトにおける光の減衰 れる

■図3.46 ––ポイントライト

『入門CGデザイン』より

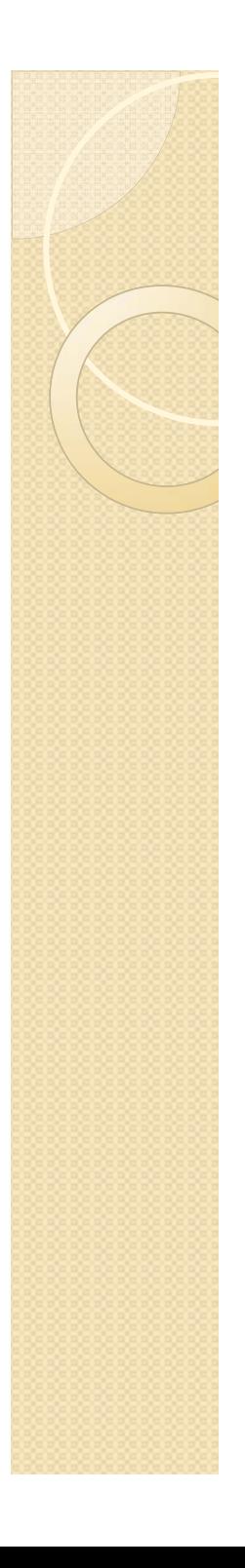

### ライティング

#### スポットライト ◦光源を頂点とする円錐の範囲に光が届く

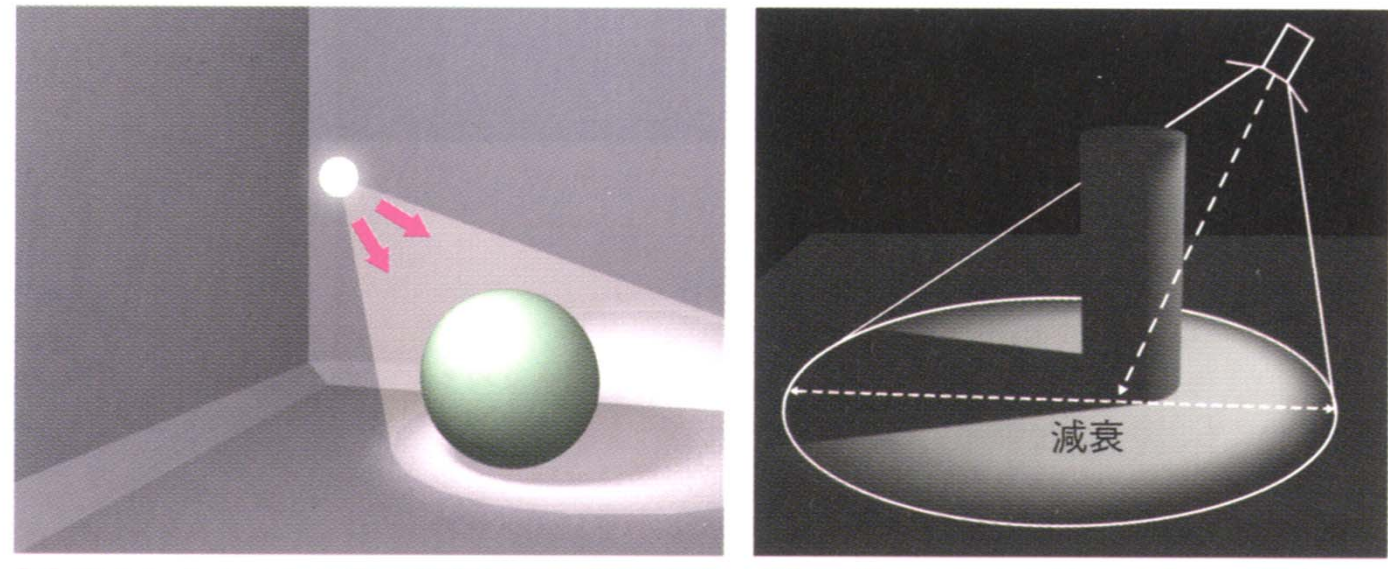

[a] ポイントライトの光の放射範囲を特定方向 [b] スポットライトにおける光の減衰 に限定したものがスポットライト

■図3.47──スポットライト

『入門CGデザイン』より

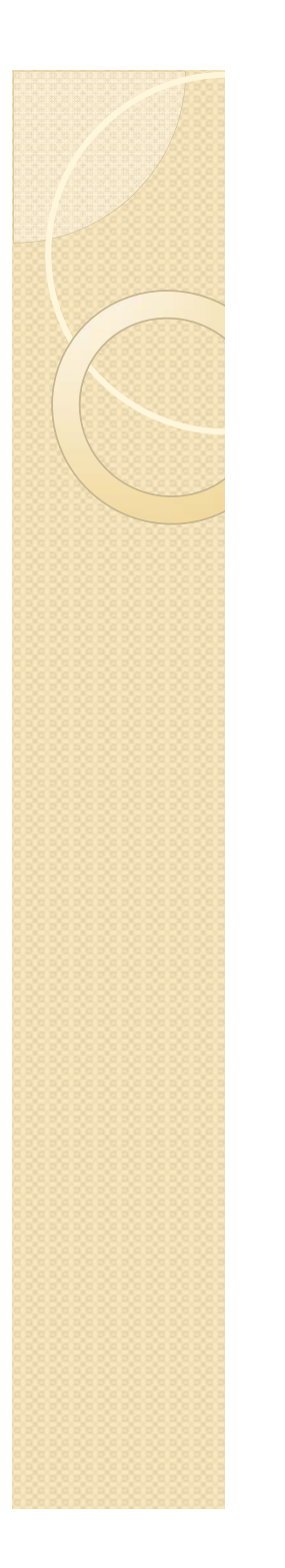

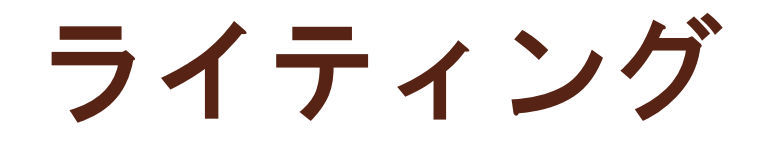

### 方向性(平行)ライト ◦太陽光のように 1つの方向から照らす

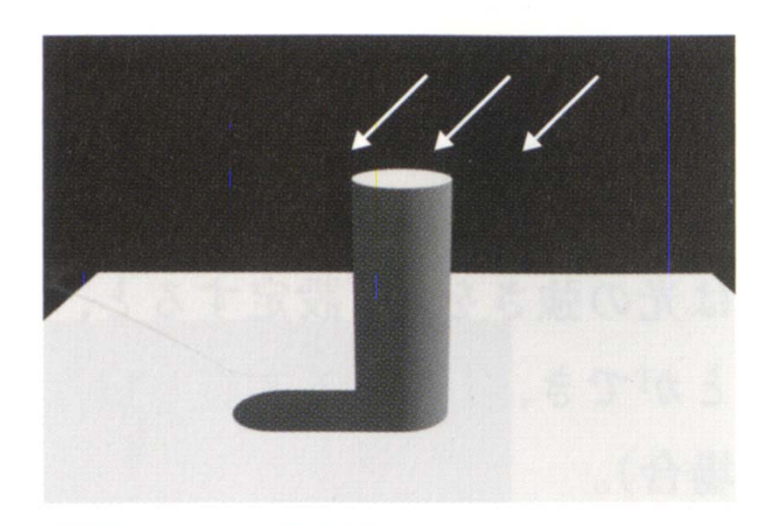

■図3.48––方向性ライト 『入門CGデザイン』より

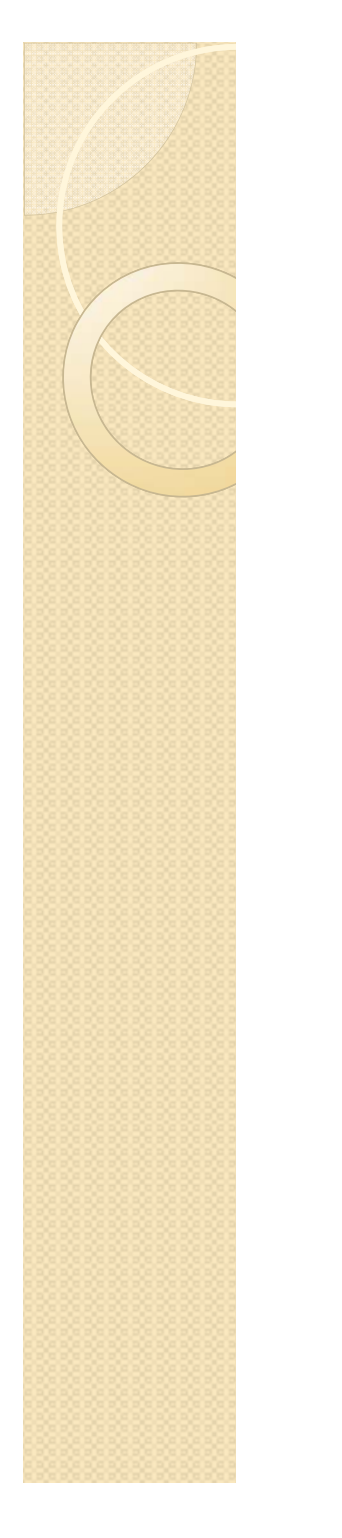

ライティング

三点(三灯)照明

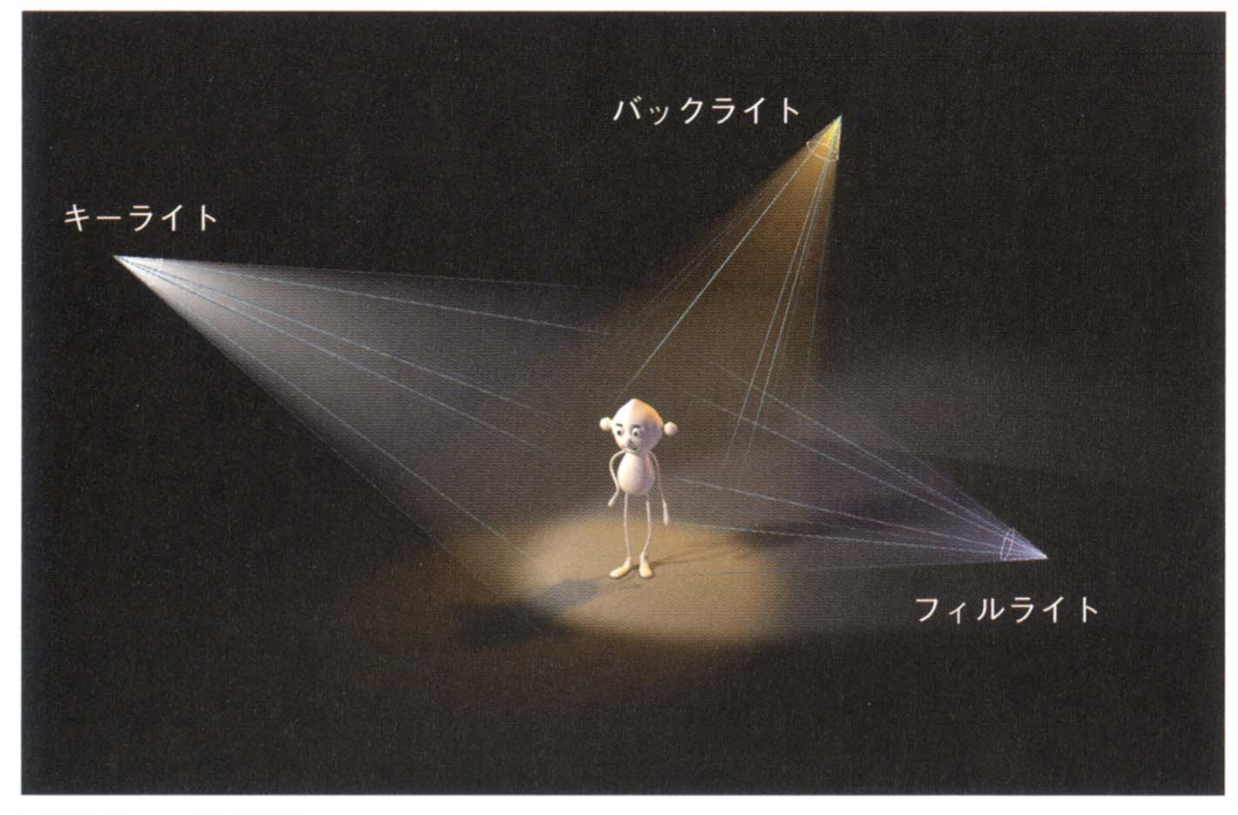

■図3.54––三灯照明

『入門CGデザイン』より

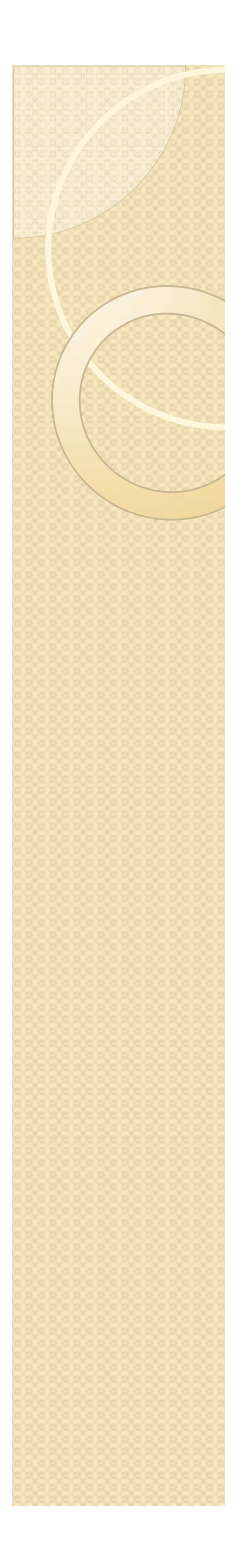

レンダリング

- モデリング、マテリアルの反映、ライ ティング、カメラワーク(位置)など をもとに、最終的な 2次元の画像を得 る作業
- 3次元から2次元へ投影変換

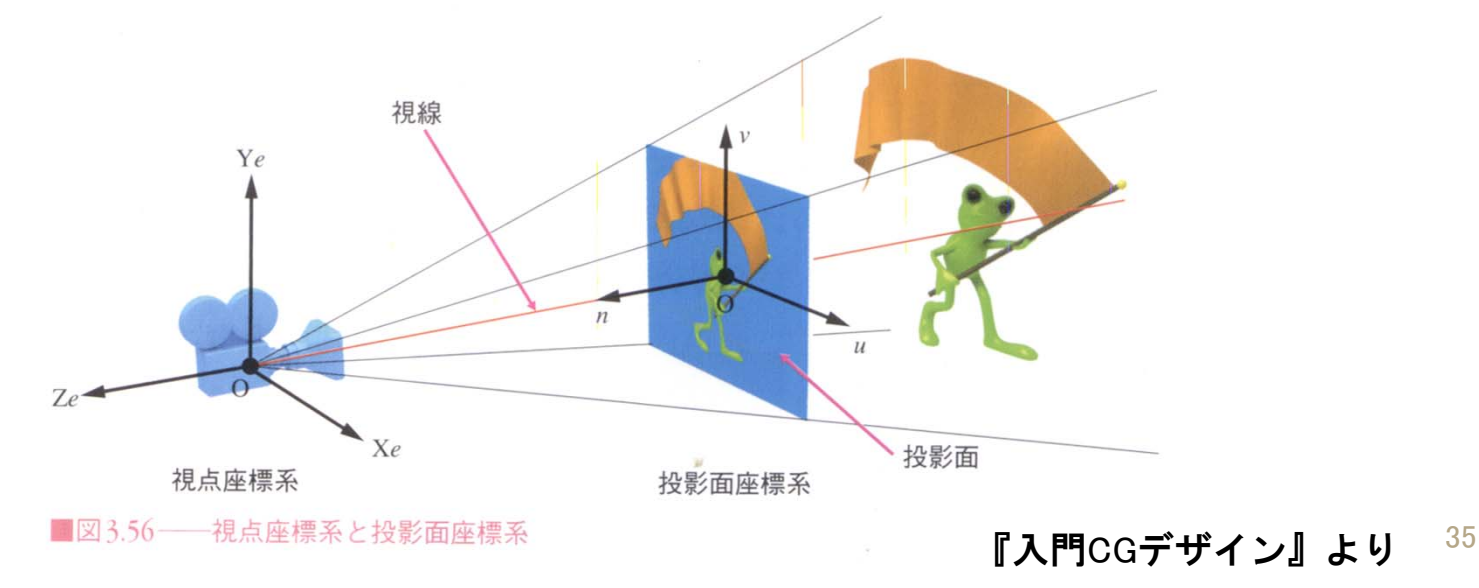

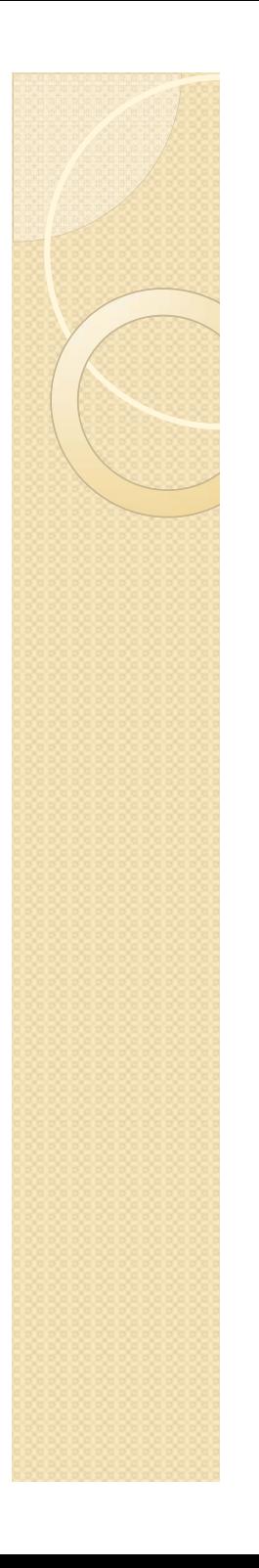

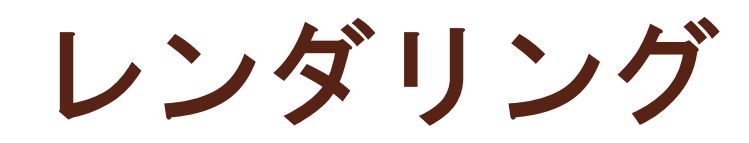

- 陰面消去
- フォグ

### イメージベーストレンダリング

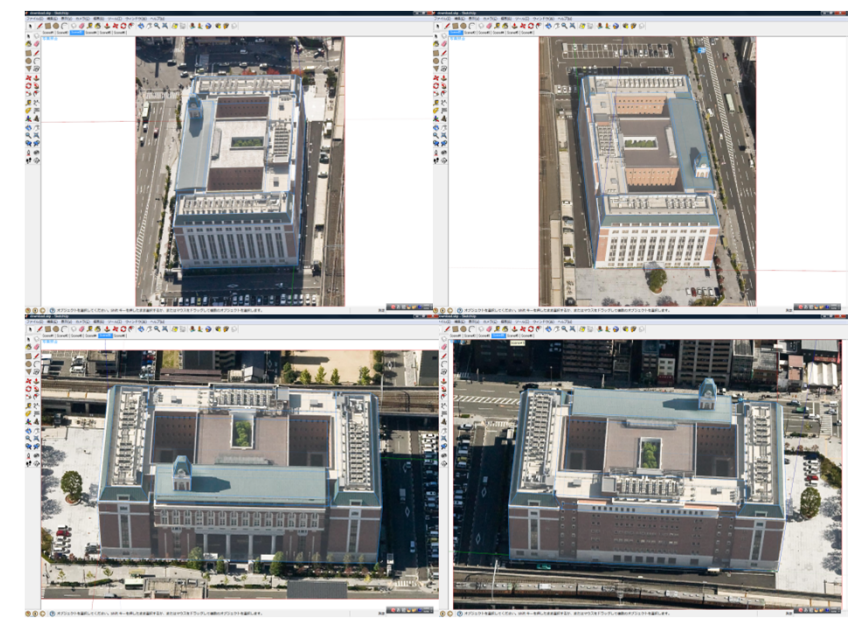

複数の画像から 3次元オブジェクトを生成する

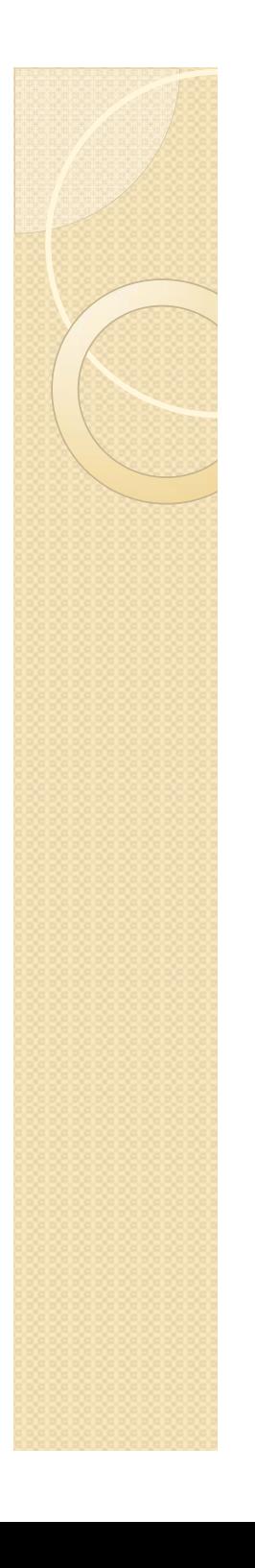

### アニメーション

- コマ撮り
	- ◦被写体を動かす
- カメラワーク
	- ◦視点を動かす

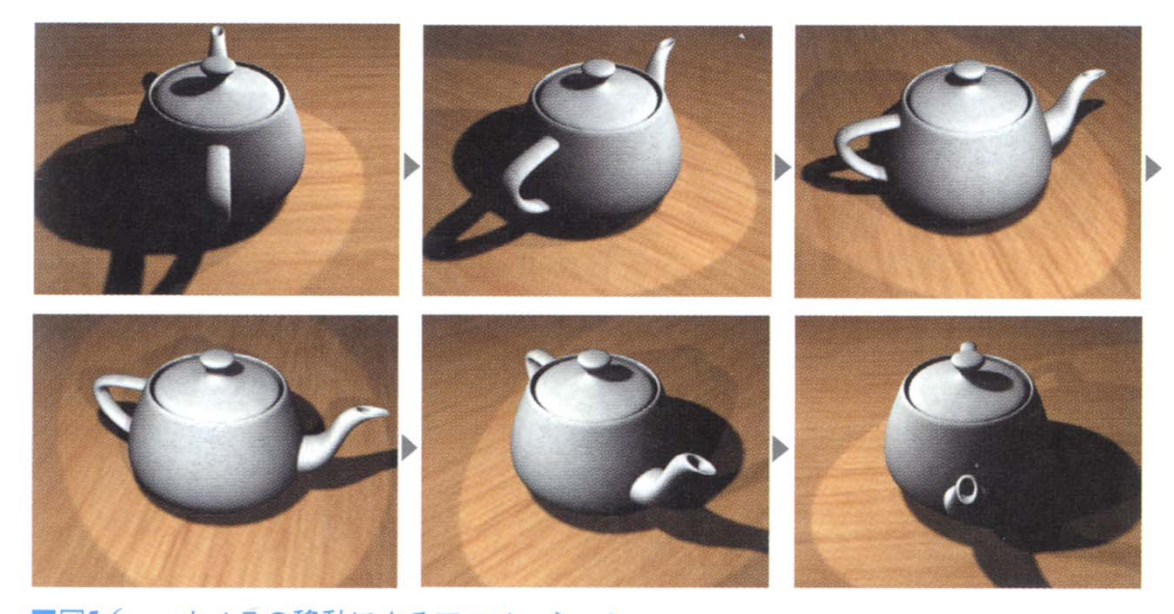

『ビジュアル情報処理-CG・画像処理入門-』より <sup>37</sup>

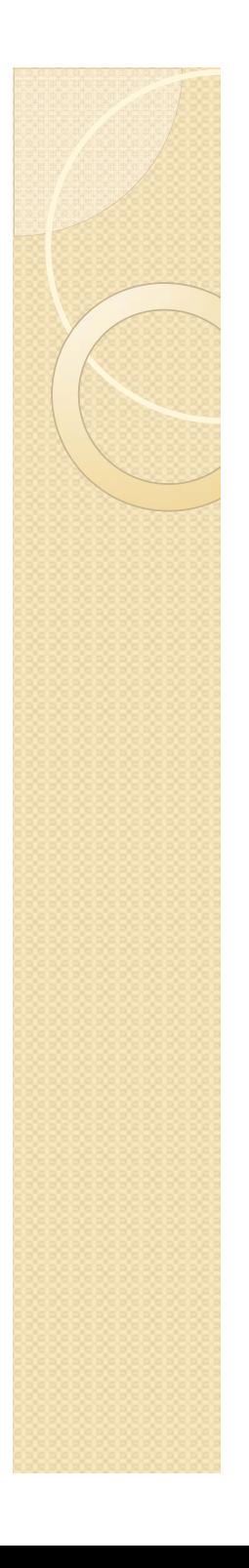

アニメーション

#### モーションキャプチャ ◦キャラクターの動きの測定・取得

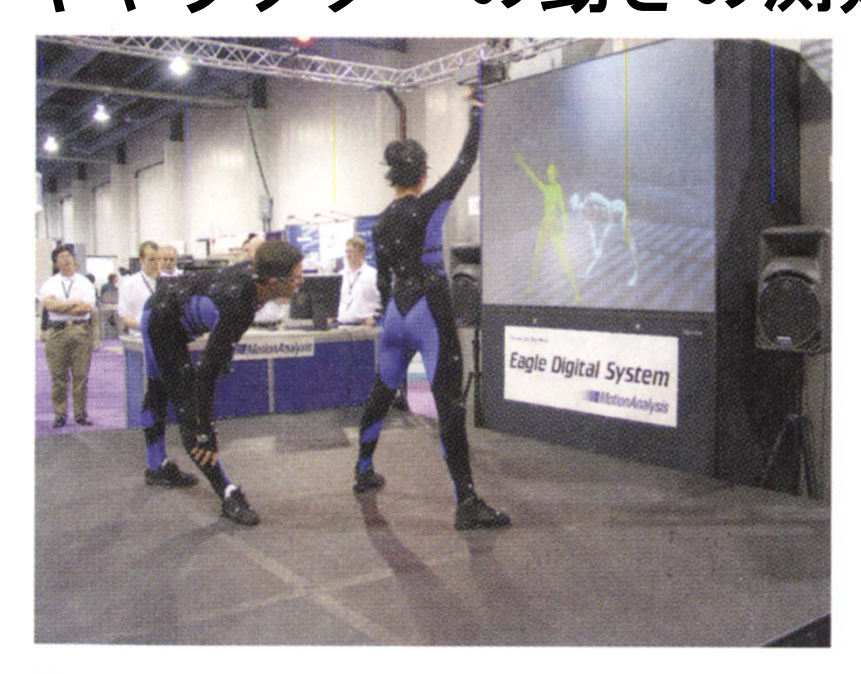

■図5.27–––モーションキャプチャ (Courtesy of Motion Analysis Corporation, 提供:住商エレクトロ ニクス株式会社)

『ビジュアル情報処理-CG・画像処理入門-』より

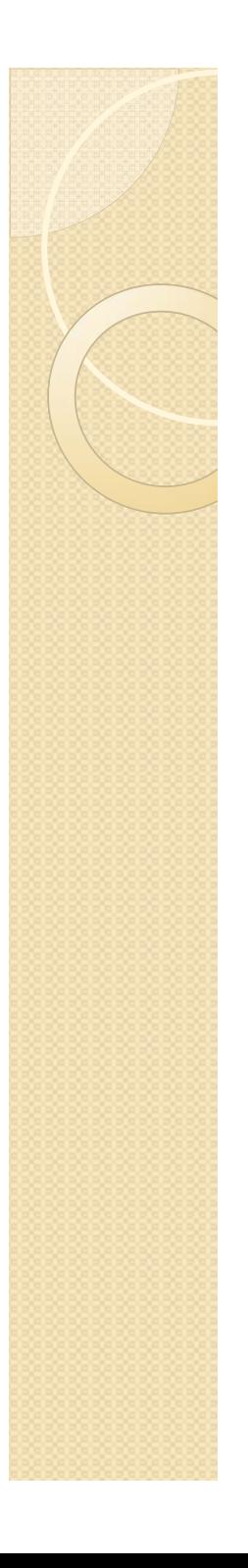

## 今日の授業のまとめ

- 人文科学と 3次元CG
	- ◦人文科学的情報を効果的に視覚化できる
- 3次元CGの作成の基本手順
	- 1. モデリング
	- 2. マテリアルの決定
	- 3. ライティングの条件設定
	- 4. レンダリング
	- 5. アニメーション(必要な場合)

## 参考文献・出典

- CG-ARTS協会(2006)『入門CGデザイン』CG-ARTS協会 ※CGクリエイター検定の教科書
- ビジュアル情報処理編集委員会監修(2008)『ビ ジュアル情報処理―CG・画像処理入門― 第2版』 CG-ARTS協会 ※CGエンジニア検定の教科書
- 矢野桂司・中谷友樹・磯田弦編(2007)『バー チャル京都』ナカニシヤ出版
- 塚本章宏・磯田弦(2007)「寛永後萬治前洛中絵 図」の局所的歪みに関する考察、GIS-理論と応用 15-2 、pp. 111-121